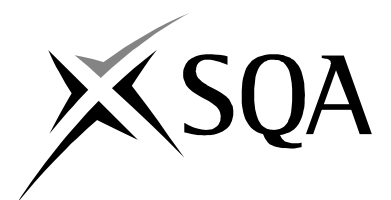

# **2007 Computing Studies**

## **Standard Grade – General**

## **Finalised Marking Instructions**

#### The Scottish Qualifications Authority 2007

The information in this publication may be reproduced to support SQA qualifications only on a non-commercial basis. If it is to be used for any other purposes written permission must be obtained from the Assessment Materials Team, Dalkeith.

Where the publication includes materials from sources other than SQA (secondary copyright), this material should only be reproduced for the purposes of examination or assessment. If it needs to be reproduced for any other purpose it is the centre's responsibility to obtain the necessary copyright clearance. SQA's Assessment Materials Team at Dalkeith may be able to direct you to the secondary sources.

These Marking Instructions have been prepared by Examination Teams for use by SQA Appointed Markers when marking External Course Assessments. This publication must not be reproduced for commercial or trade purposes.

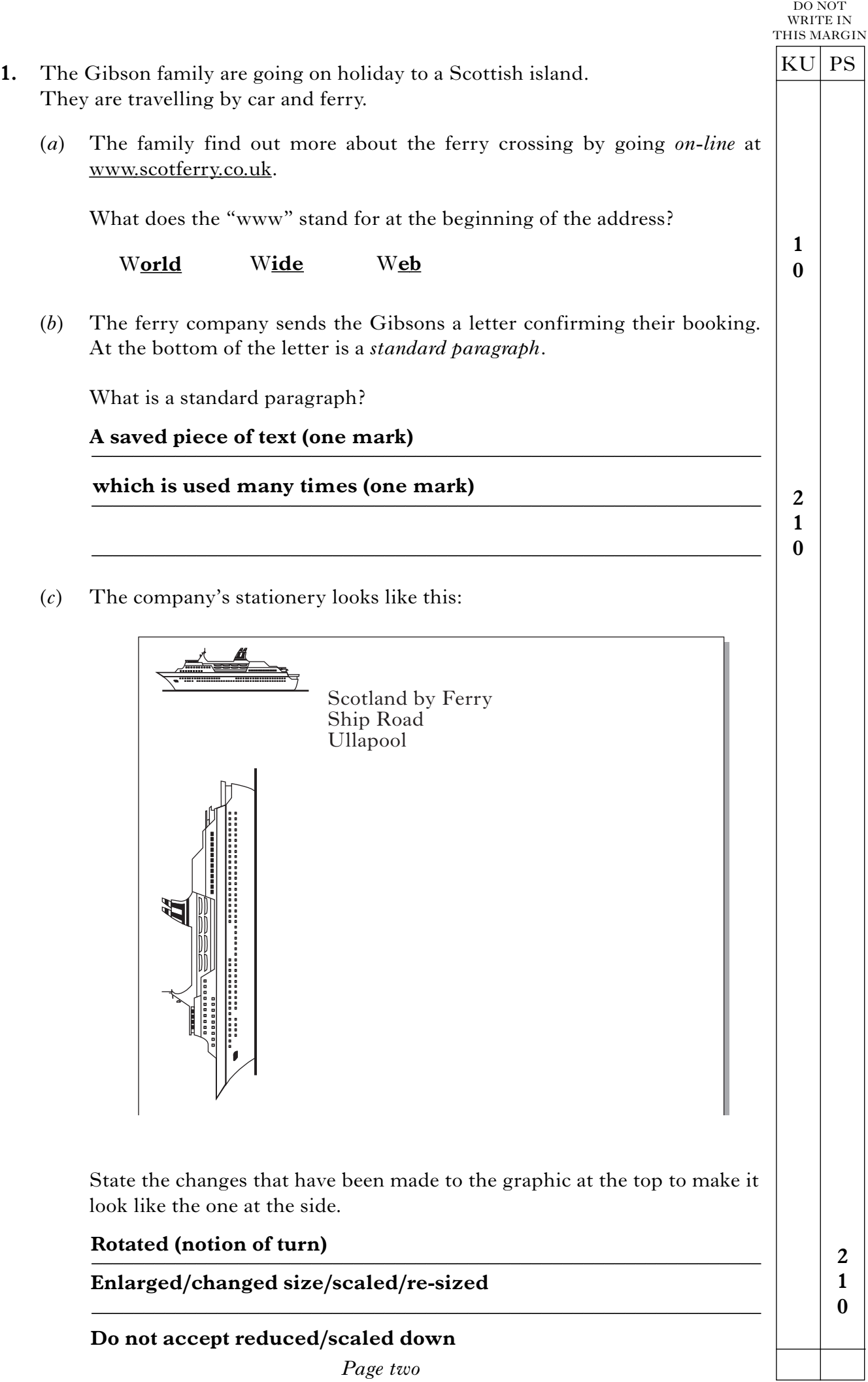

### **1. (continued)**

(*d*) Throughout the letter, Gibson has been typed as "Gibbson".

What feature of the word processing package could be used to correct this mistake in **one operation**?

#### **Search and Replace/Find and Replace/Change and Replace**

### \_\_\_\_\_\_\_\_\_\_\_\_\_\_\_\_\_\_\_\_\_\_\_\_\_\_\_\_\_\_\_\_\_\_\_\_\_\_\_\_\_\_\_\_\_\_\_\_\_\_\_\_\_\_\_\_\_\_\_\_\_\_\_\_ **/Search and Change**

(*e*) The ferry company has enclosed details of its crossings.

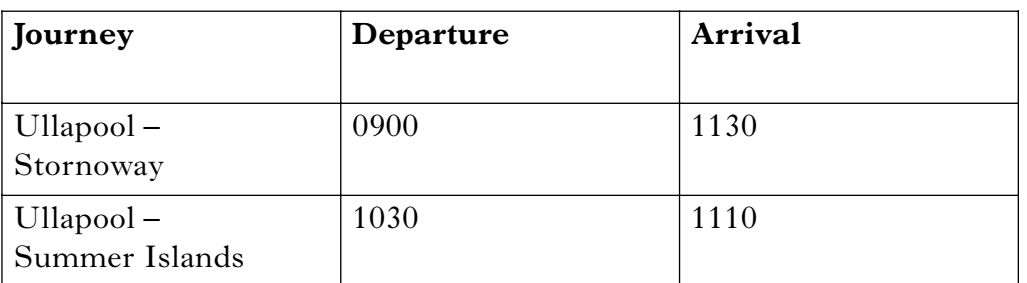

State **two** advantages in using the *table* facility to create this layout.

1 Easier to read across the lines

\_\_\_\_\_\_\_\_\_\_\_\_\_\_\_\_\_\_\_\_\_\_\_\_\_\_\_\_\_\_\_\_\_\_\_\_\_\_\_\_\_\_\_\_\_\_\_\_\_\_\_\_\_\_\_\_\_\_\_\_\_\_ **Looks neater/Easy to add columns and rows**

2 \_\_\_\_\_\_\_\_\_\_\_\_\_\_\_\_\_\_\_\_\_\_\_\_\_\_\_\_\_\_\_\_\_\_\_\_\_\_\_\_\_\_\_\_\_\_\_\_\_\_\_\_\_\_\_\_\_\_\_\_\_\_ **Easier than setting tab points (any 2 good reasons, one mark each)**

\_\_\_\_\_\_\_\_\_\_\_\_\_\_\_\_\_\_\_\_\_\_\_\_\_\_\_\_\_\_\_\_\_\_\_\_\_\_\_\_\_\_\_\_\_\_\_\_\_\_\_\_\_\_\_\_\_\_\_\_\_\_

**2 1 0** **1 0**

KU PS

DO NOT WRITE IN THIS MARGIN **2.** The Ferry Company keep a spreadsheet for each crossing.

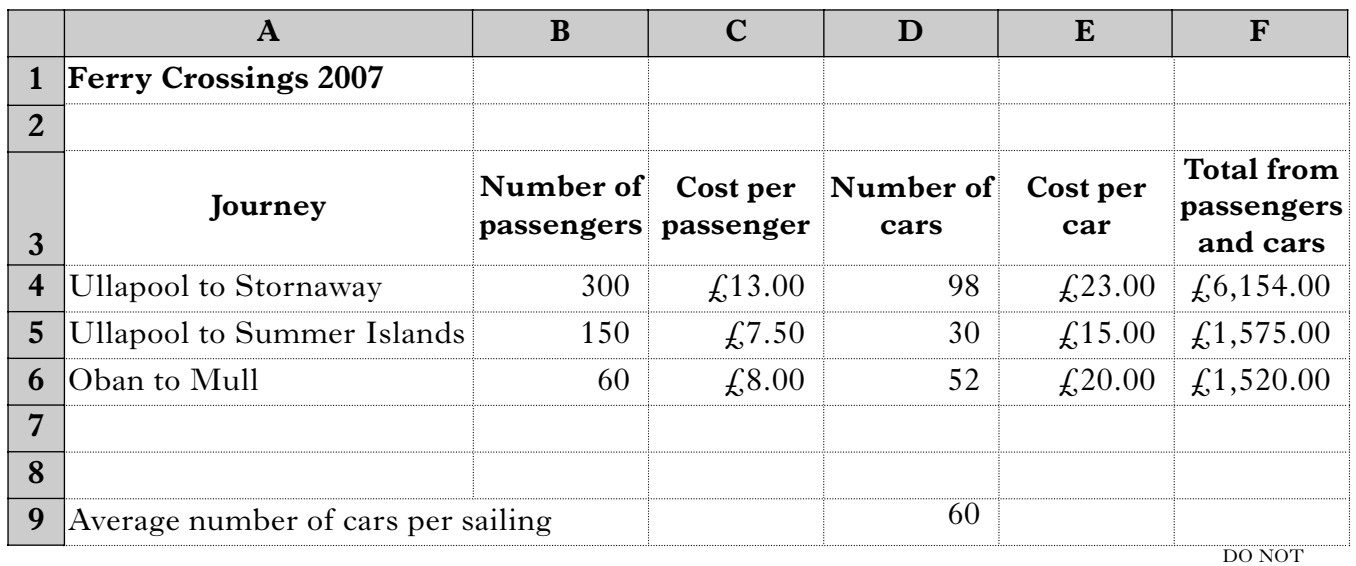

(*a*) Cell F4 contains a formula. Part of it is shown below. Complete the formula. KU PS **What is inside each**

 $= (\frac{B4}{\sqrt{B4}} \times \frac{C4}{\sqrt{B4}}) + (\frac{D4}{\sqrt{B4}} \times \frac{E4}{\sqrt{B4}})$ 

- (*b*) Cell D9 contains a function. Part of it is shown below. Complete the function.  $=$  AVG  $($  D4  $)$  D6 **D4 D6 Average /AVE/ AVG one mark for average, one mark for cell range**
- (*c*) State **two** ways in which cell A3 has been formatted.

1 **Centred/Bold/ wrap text / column width / row height** 

**2 1 0**

WRITE IN THIS MARGIN

**bracket must be correct to gain one mark each.**

**2 1 0**

**2 1 0**

**1 0**

### 2 **Do not accept wider/cell bigger**

(*d*) What *attribute* has been applied to the numbers in cells C4 to C6? **Currency**

**Do not accept "£" sign and 2 decimal places OR money**

 $\frac{1}{2}$ 

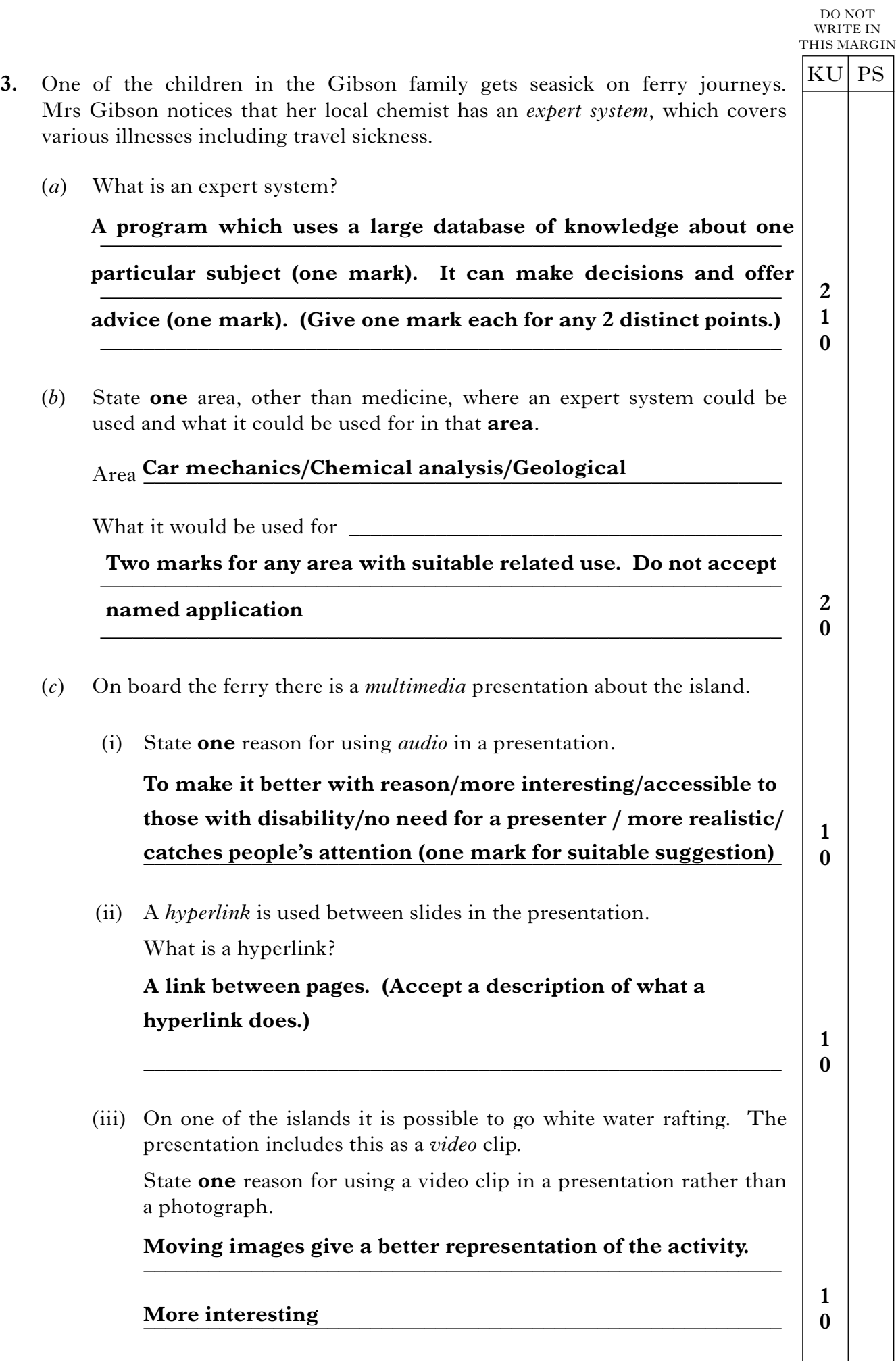

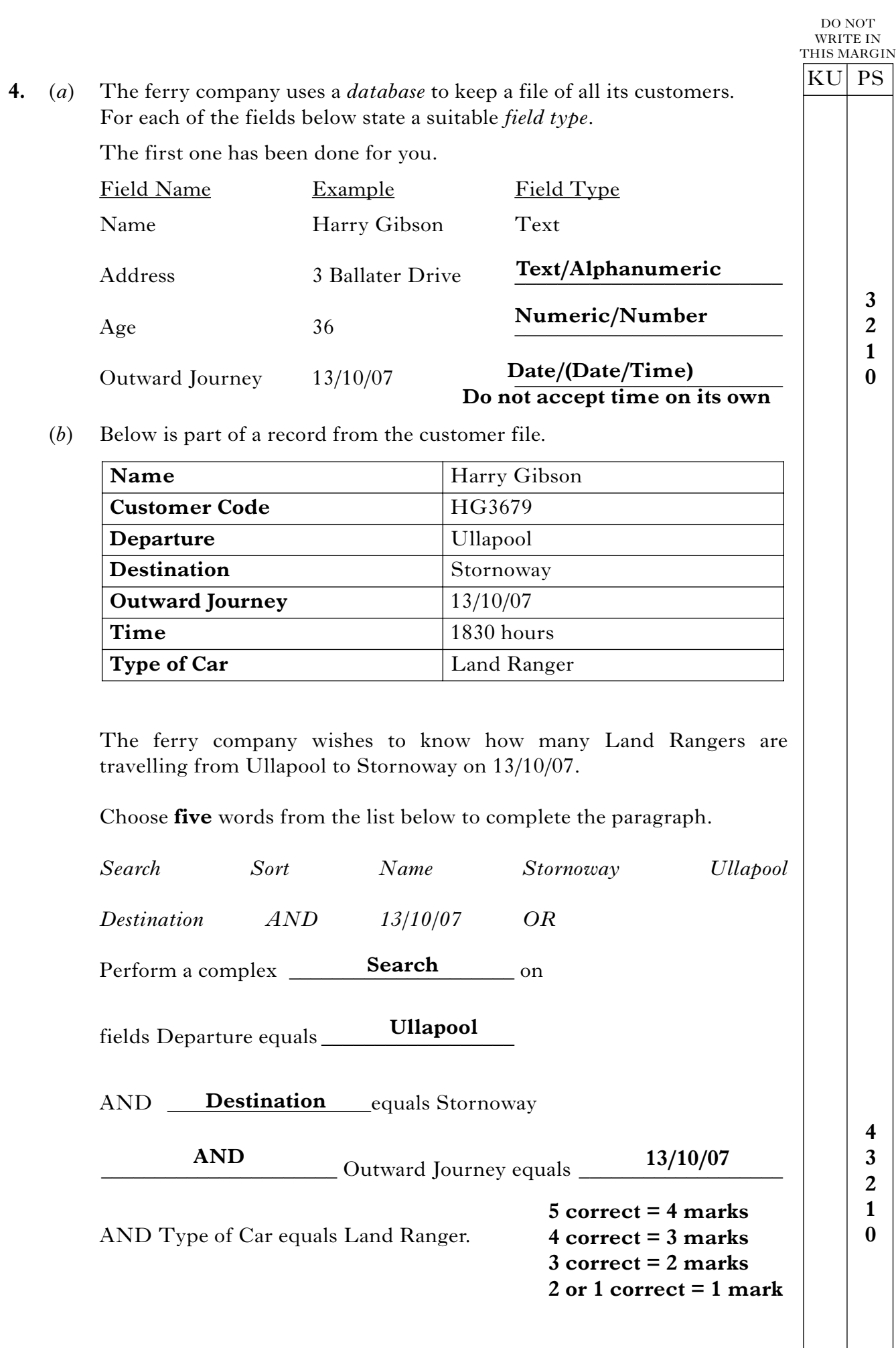

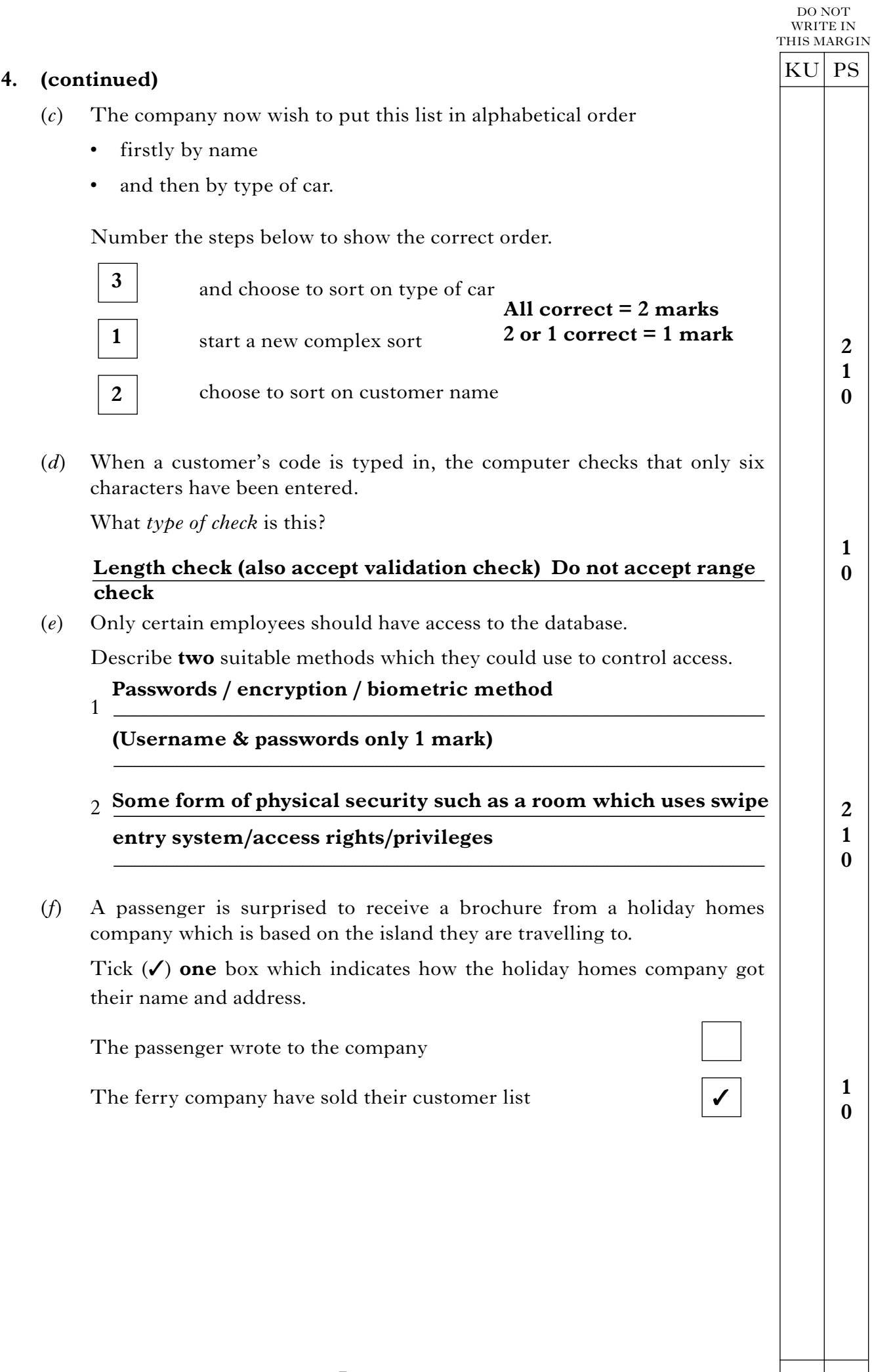

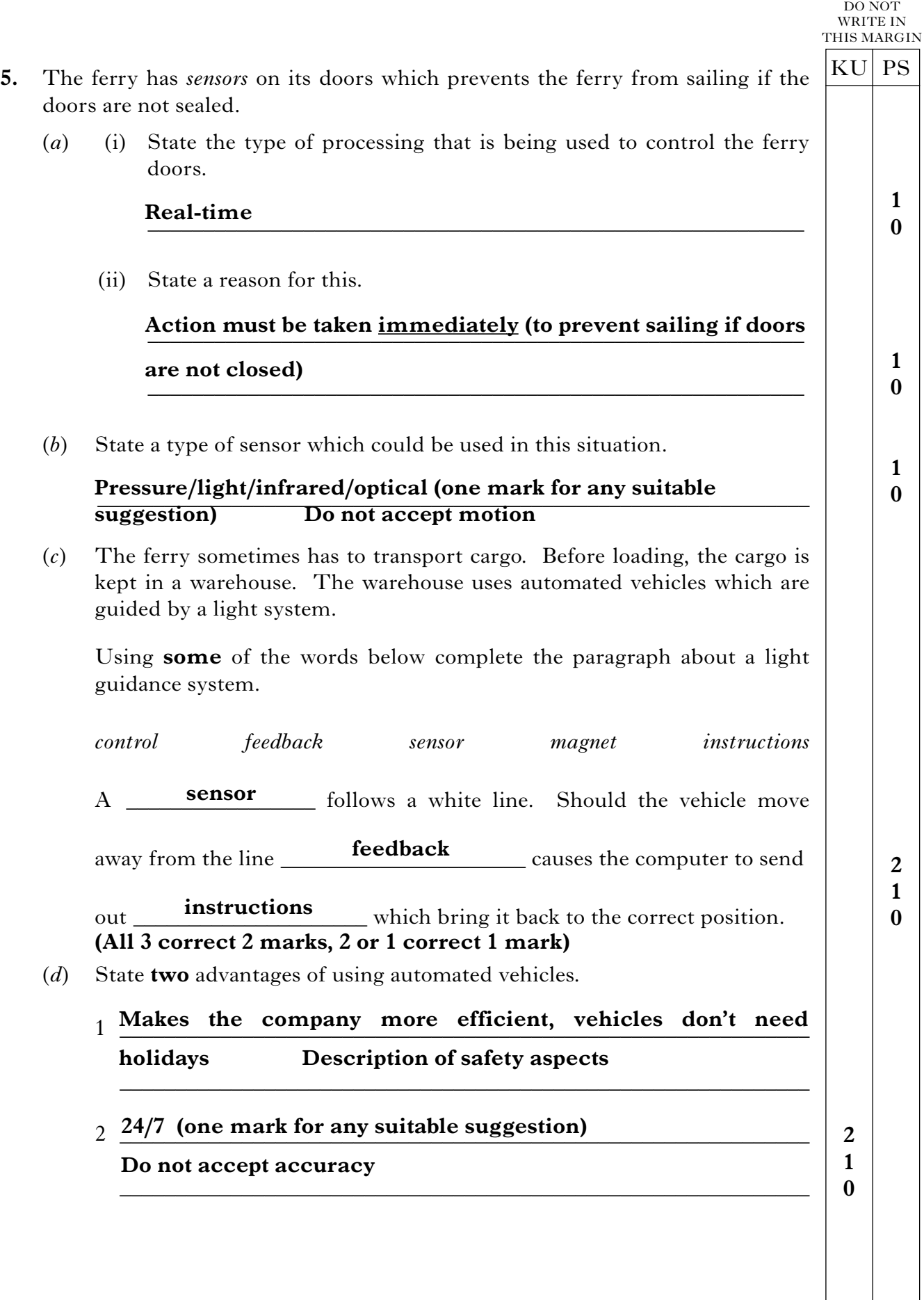

 $\mathbb{R}$ 

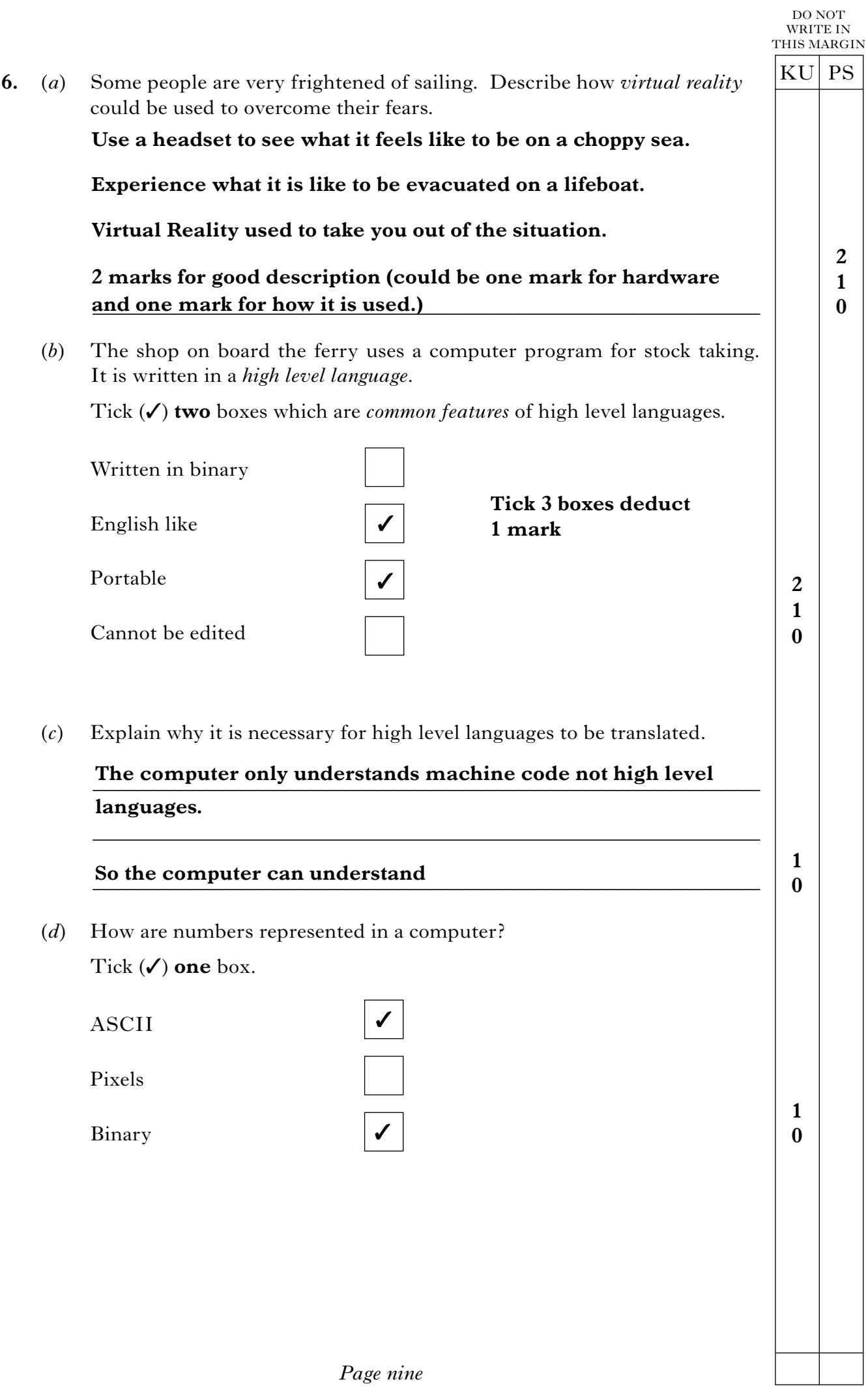

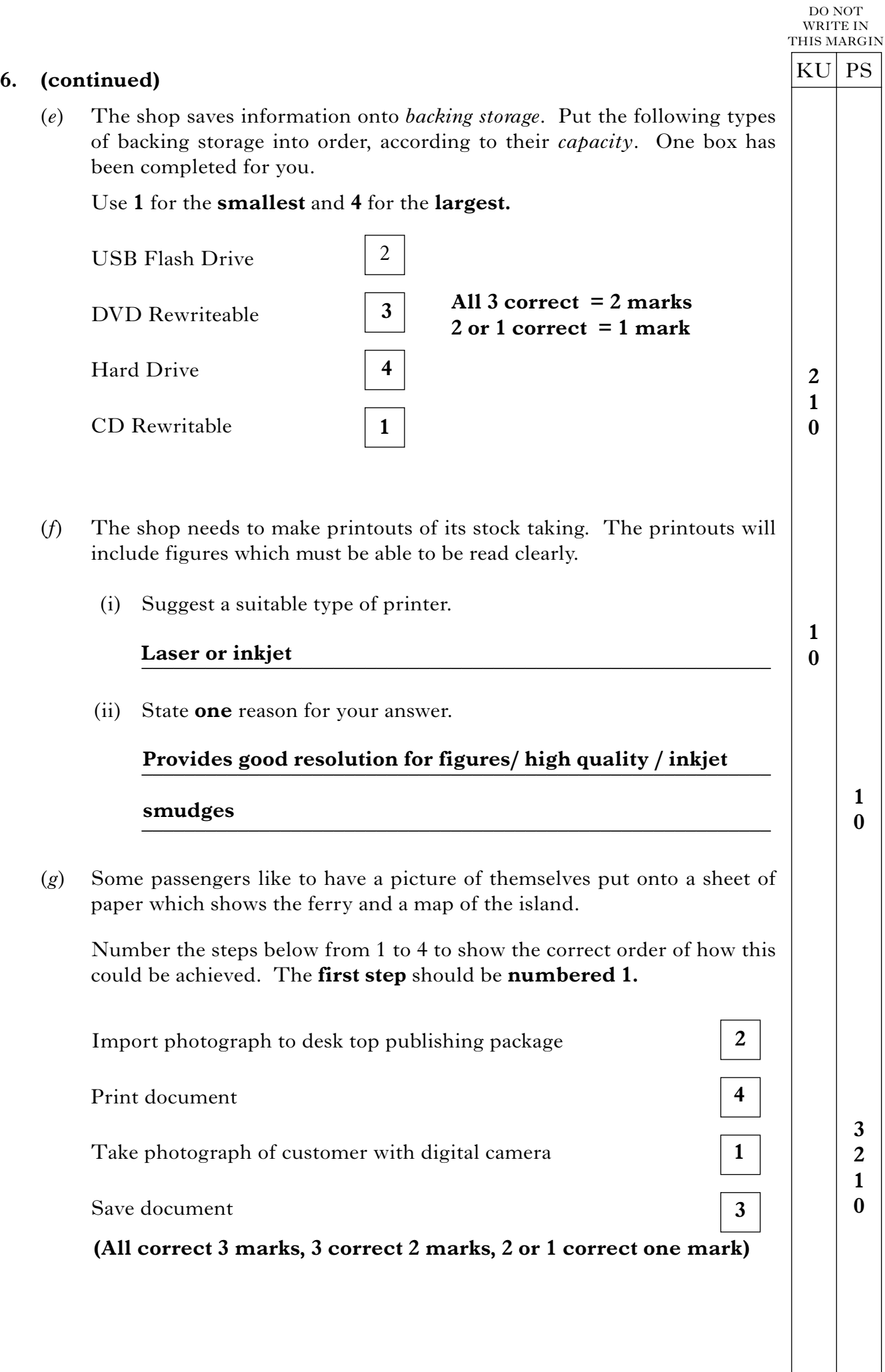

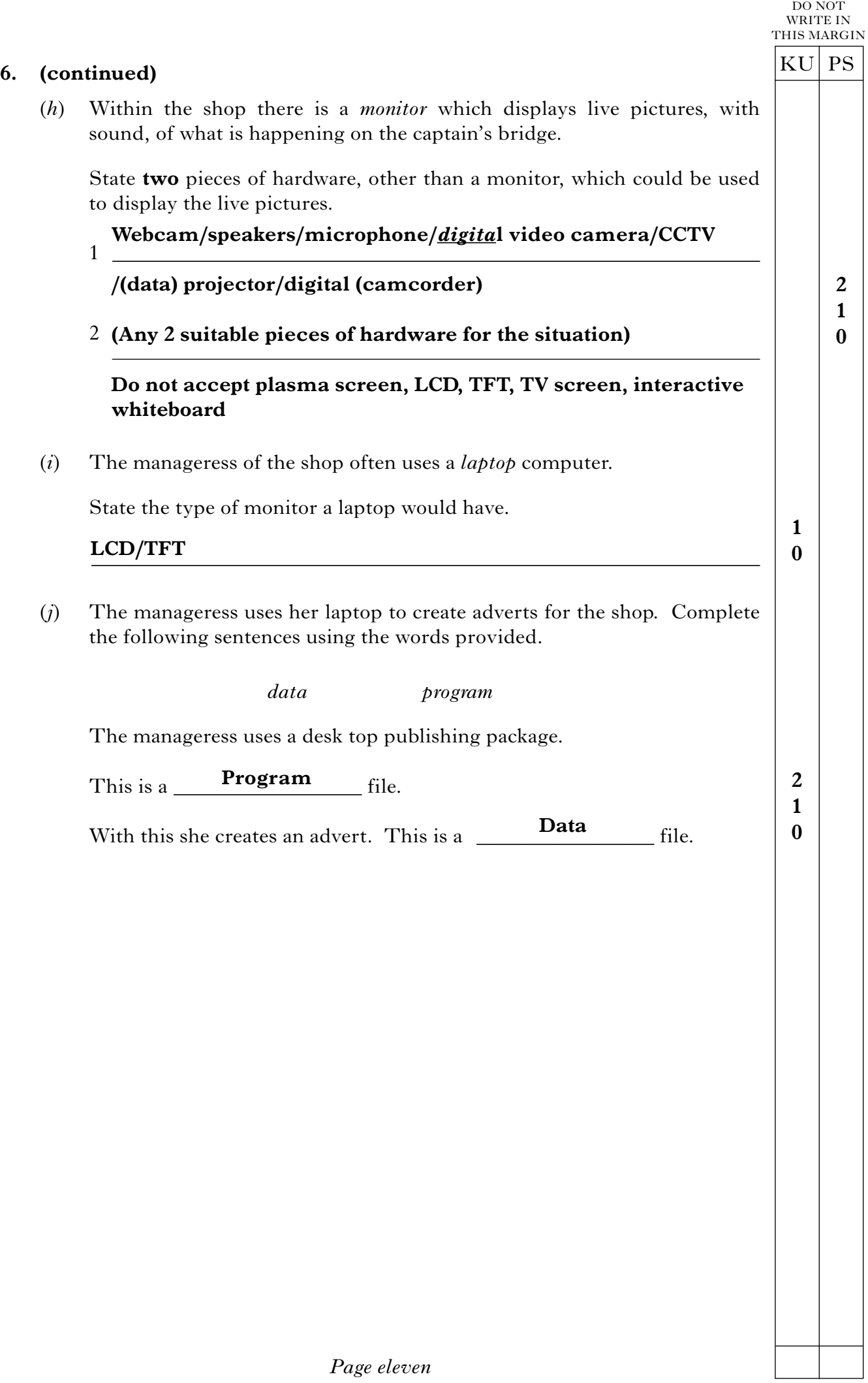

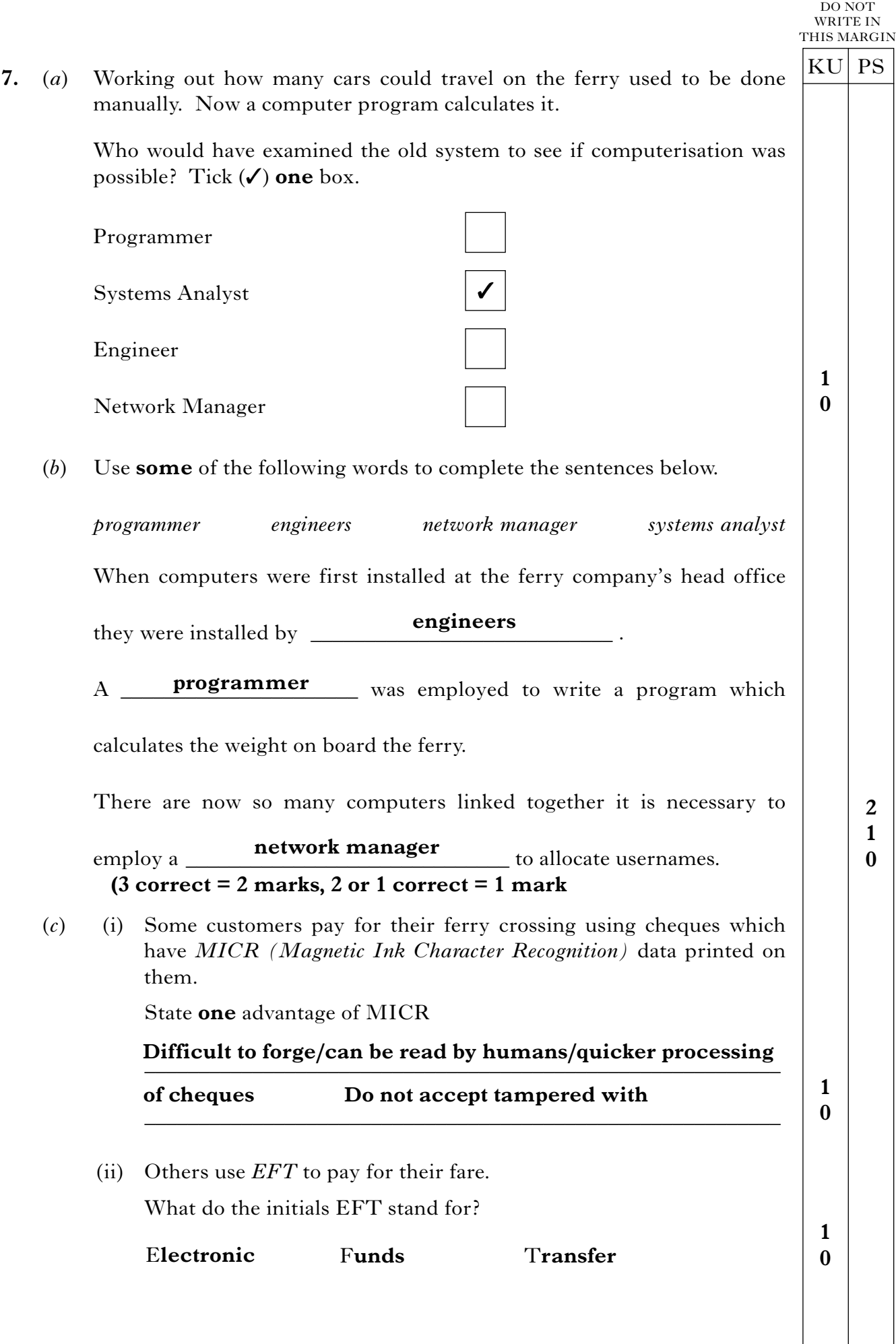

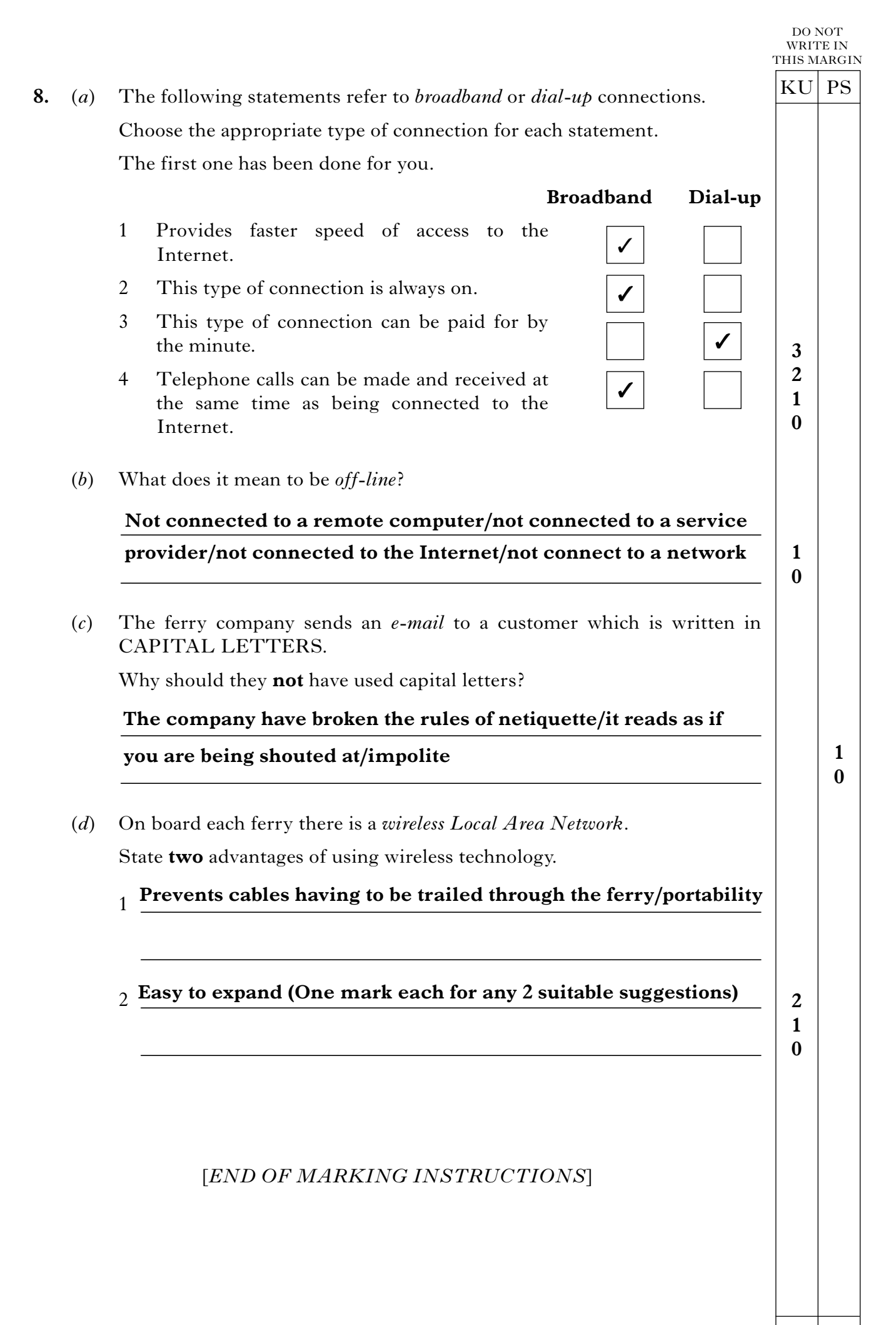

*Page thirteen*